## **INDIAN INSTITUTE OF TROPICAL METEOROLOGY, PUNE – 411008.**

## **INSTRUCTIONS TO FILL ONLINE FORM FOR RECRUITMENT OF SENIOR SCIENTIFIC ASSISTANT AND UPPER DIVISION CLERK POSTS (ADVT. NO. PER/06/2022).**

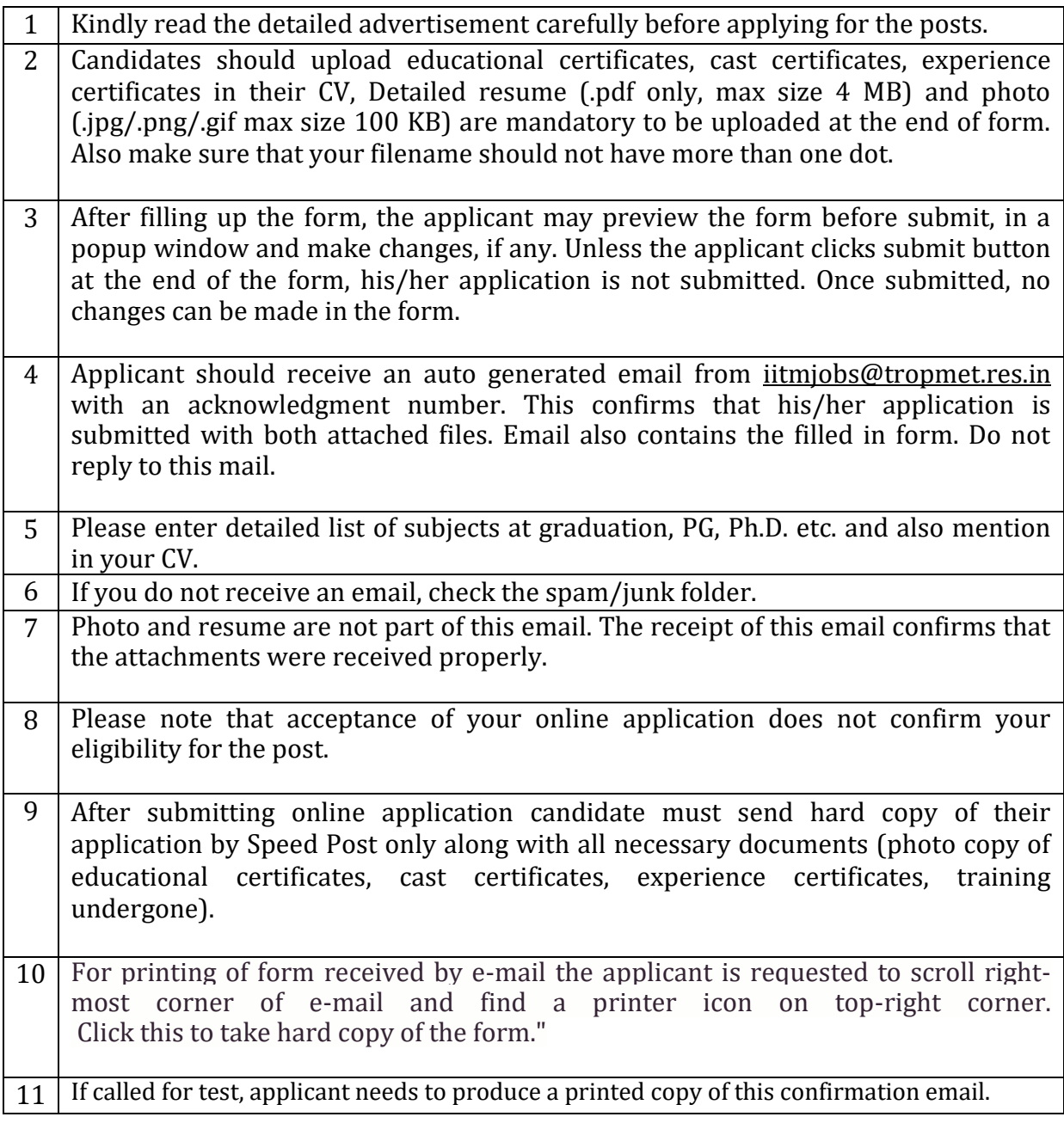

For other administrative queries, please contact [vijaya@tropmet.res.in](mailto:vijaya@tropmet.res.in)

For problems related to form-filling, contact [recruit\\_cdd@tropmet.res.in](mailto:recruit_cdd@tropmet.res.in)